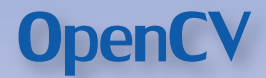

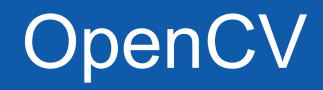

## UNIVERSITÄT POTSDAM

SoCar SS 2011 Pierre Babeck

#### Was ist OpenCV?

- OpenCV eine freie c/c++ Bibliothek für "Computer Vision"
- OpenCV umfasst heute mehr als 500 Algorithmen aus den Bereichen: Image Prozessing, Feature Detection, Object Detection, Video Analysis, Camera Calibration and Machine Learning
- **-** Verfügbar für: Windows, Linux, Mac OS X
- **-** Wrapper & Interfaces: c#, Phython, Ruby, Matlab, Android, Cuda, Xilinx

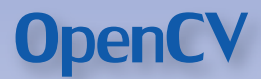

#### Was ist OpenCV?

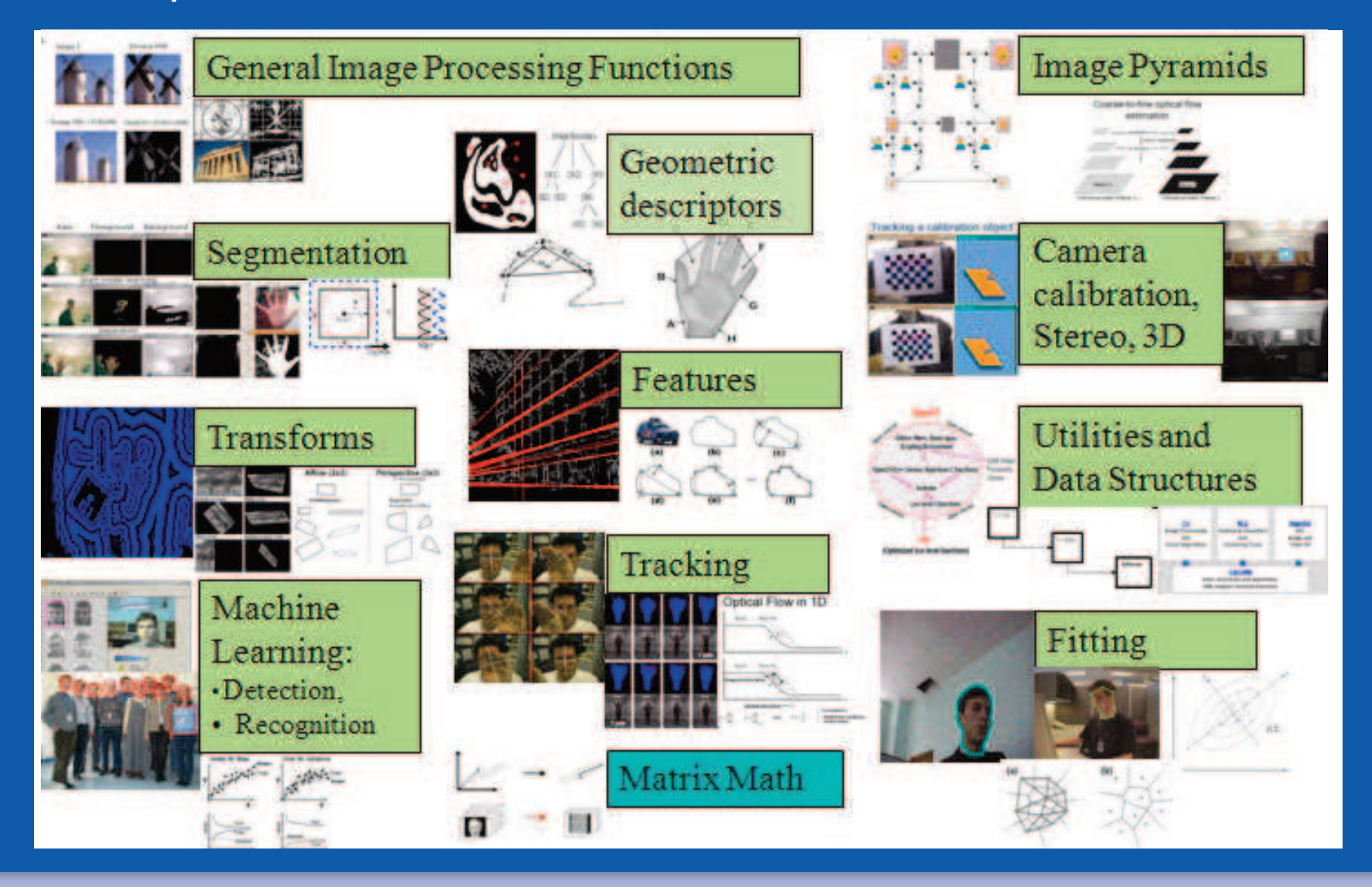

#### Was ist OpenCV?

**-** ursprünglich von Intel entwickelt auf Grundlage der Image Processing Library (IPL) 1999 **-** heute unterstützt von Willow (Robot research) und V2.2

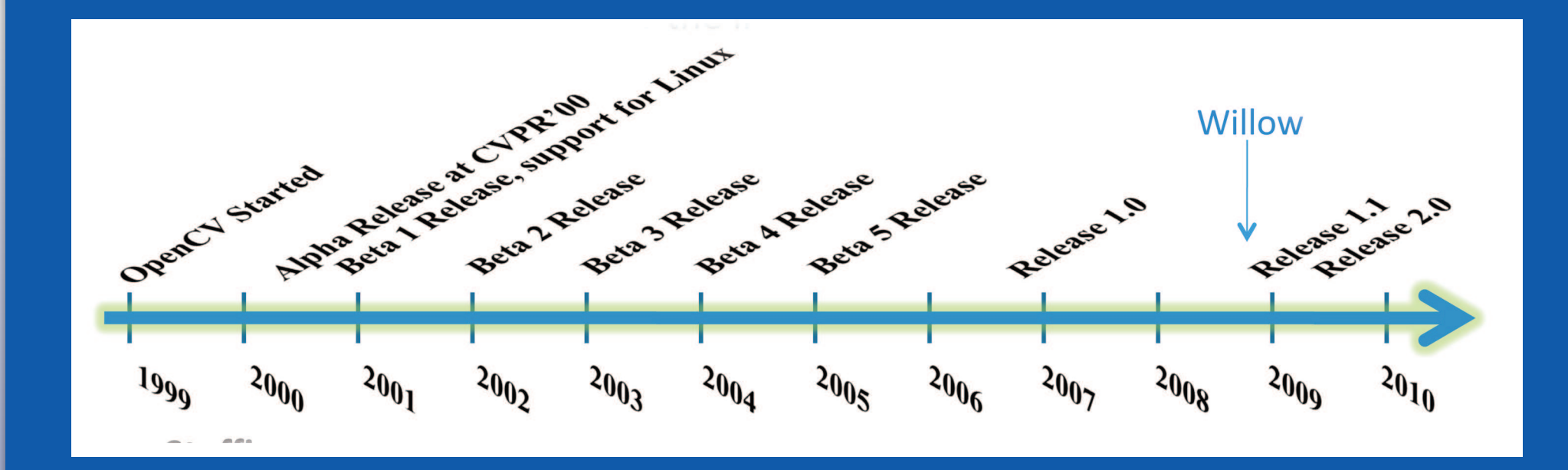

- Echtzeit Bild- bzw.Videobe- und -verarbeitung
- **-** multiprozessorfähig (OpenMP), Intel IPP fähig (bis V2.1),
- **-** Einsetzbar in der Robotik, Überwachungssytem, Unterhaltungsindustrie (Kinect & OpenNI) ...

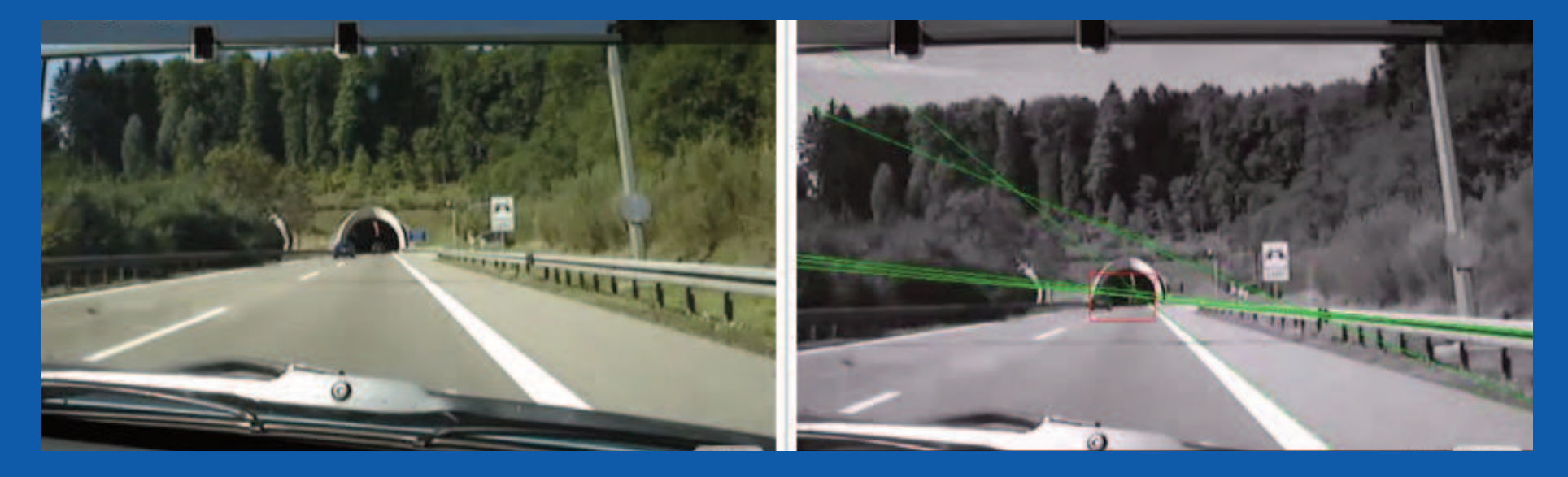

#### **Architektur OpenCV V2.1:**

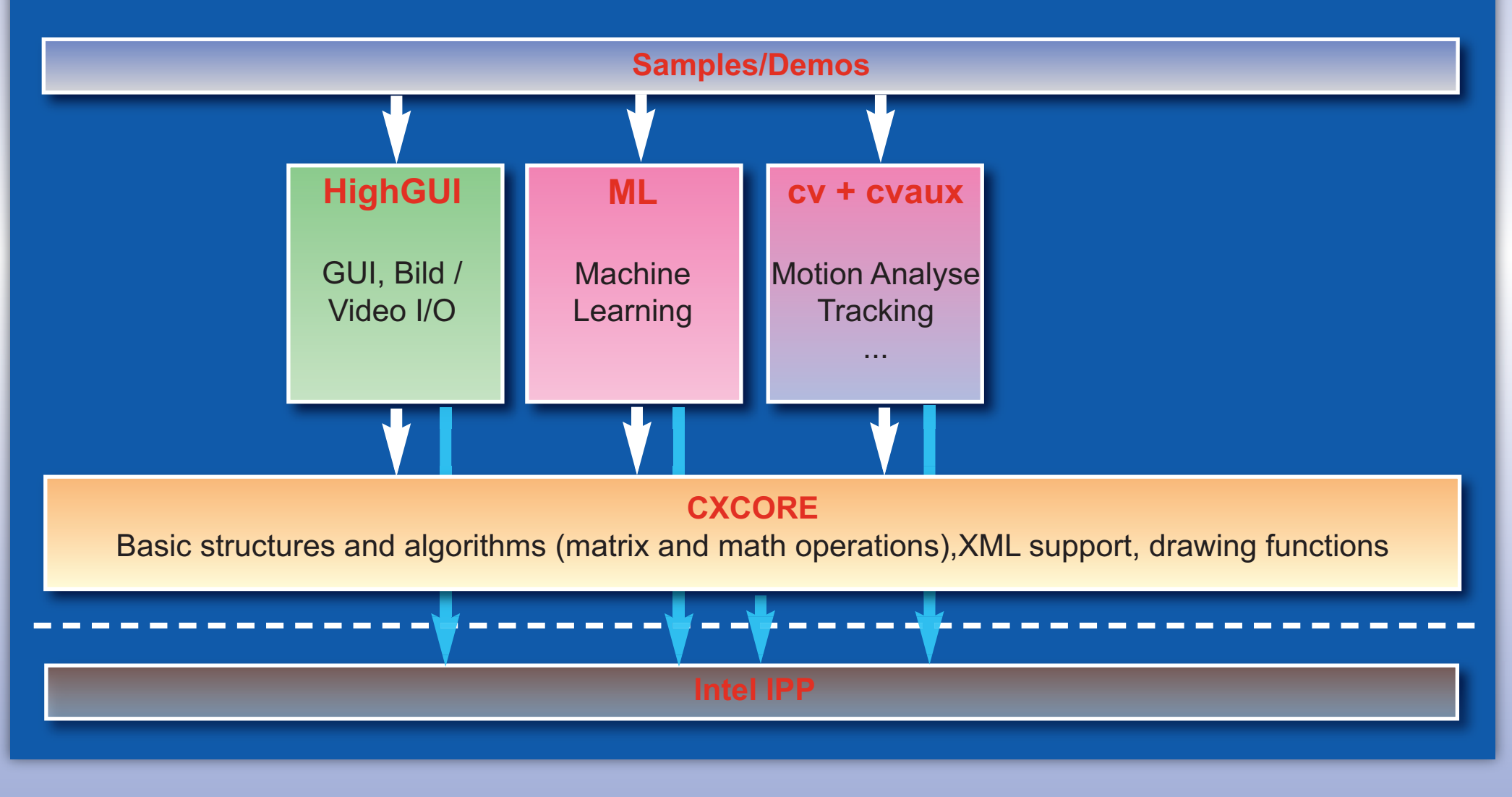

### **Architektur OpenCV V2.2:**

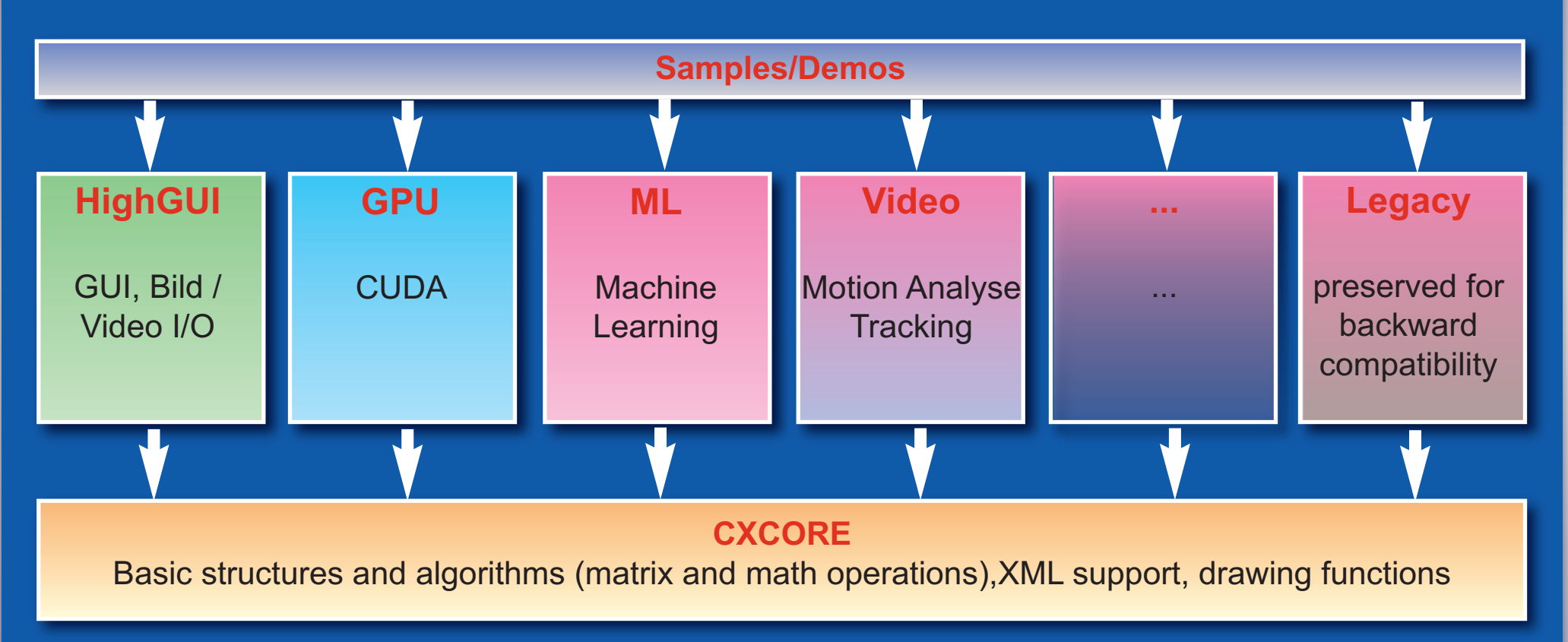

- Kernfunktionen (cxcore):
	- einfache Operation auf Arrays und Matrizen
	- Arithmetische und Logic Op's (xor, div, min, max...)
	- discrete Fourier und Cosine transforms
	- XML I/O
	- Zeichenfunktion (2D)
	- Komplexe Datenstrukturen (z.B. dynamische Speicher)

- GUI Funktionen (highgui *ab V2.2 Qt*):
	- einfache und "leichte" Benutzeroberfläche
	- für Bild und Video I/O *(PCI, USB, Firewire, GigE)*
	- Trackbars und Mouse callback

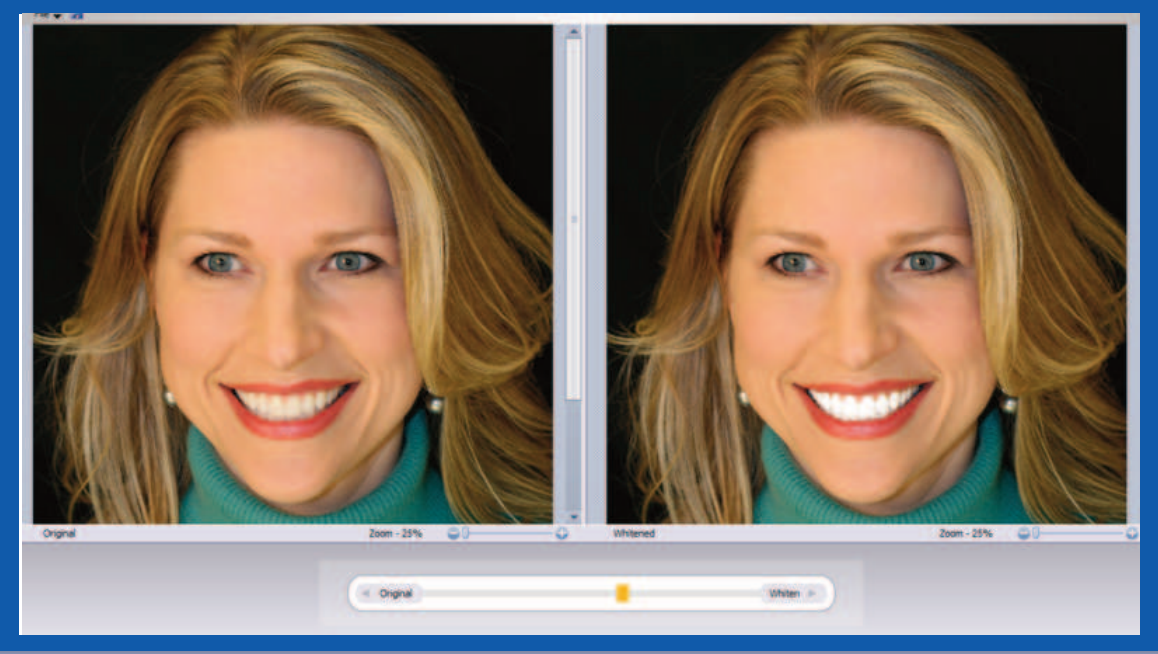

- Weitere Funktionen (cvaux *bis V2.1*):
	- 3D-Vision, Gesichtserkennung, Tracking, Motion...
	- ab V2.2:

**opencv\_imgproc:** image processing (filter, GaussianBlur, erode, resize...) **opencv\_ml**: statistical machine learning models **opency features2d: 2D feature detectors and descriptors opency** video: motion analysis and object tracking (optical flow, motion templates, background subtraction) **opency\_objdetect**: object detection (face detectors, people detector...) **opencv\_calib3d**: camera calibration, stereo correspondence

**-** Was ist also alleine mit der OpenCV Bibliothek machbar?

- Aufzeichnung und Wiedergabe von Video's
- Laden und Speichern (bmp, tiff, jpg, XML, AVI)
- Echtzeitmanipulation & Analyse
- Stereo Imaging
- kleine Bild- und Videobearbeitungsprogramme (für Photoshop, Premiere Clone ist die GUI zu schwach)
- Was ist einzig mit OpenCV noch nicht machbar?
	- Ultraschall, Infrarot, mpeg, 3D-Rekonstruktion ...

Beispiele zu OpenCV

**-** Kreiserkennung:

## cvHoughCircles(image,centers&radiuses)

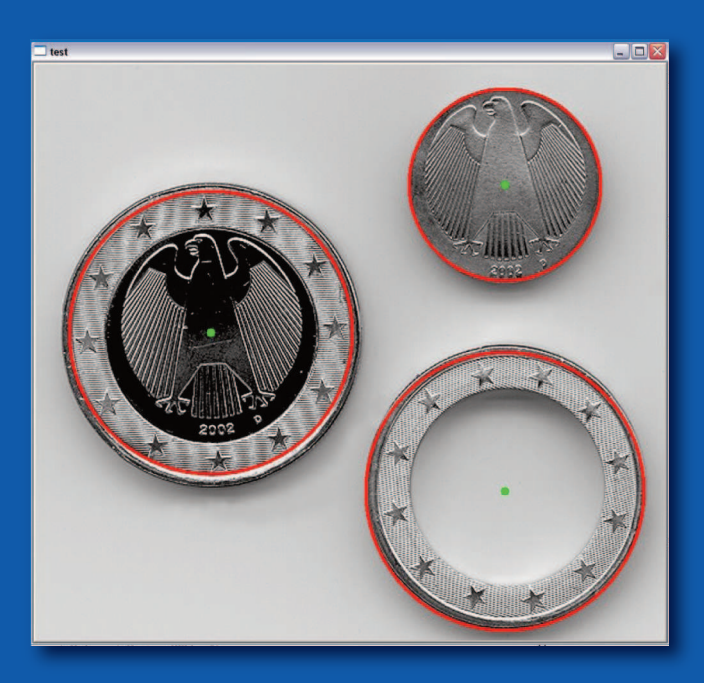

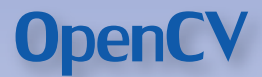

#### Beispiele zu OpenCV

# **-** Personenerkennung:

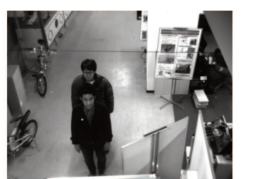

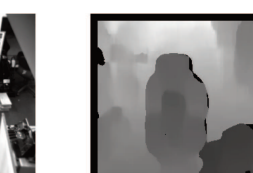

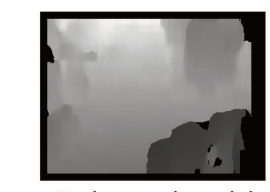

Scene Image

Segmeted objects <

Depth map

Preprocessing +

Background model Backgroung subtraction + Transformation ← World-Z map World z-map segmentation

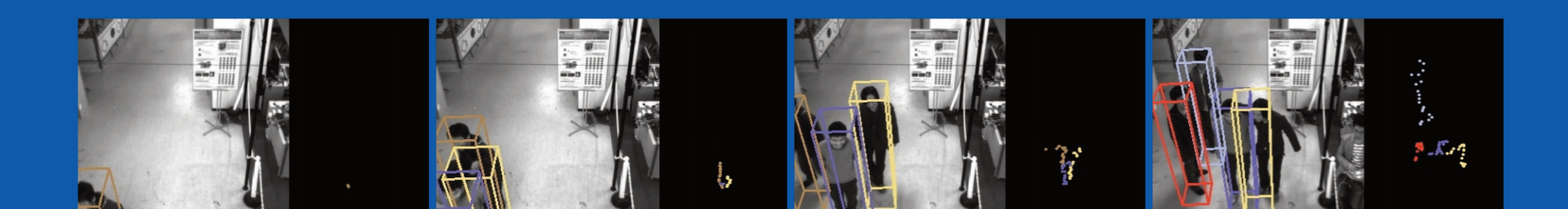

Beispiele zu OpenCV

## **-** Urban Challenge - Bird View:

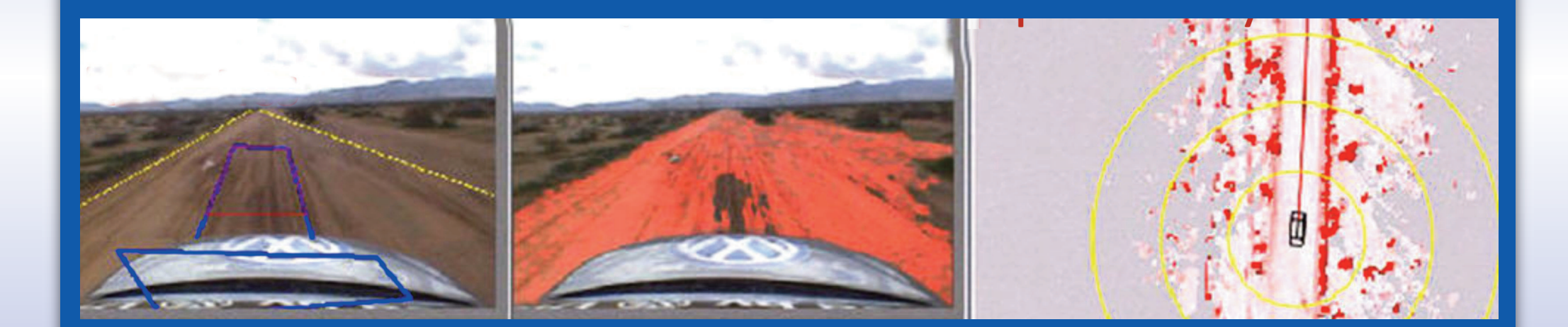

 $\{$ 

}

#### Arbeiten mit OpenCV

**-** Bild Laden:

```
#include <cv.h>
#include <highgui.h>
```
#### int main(int argc, char\*\* argv)

```
IplImage* image;
if ( argc != 2 ) return -1;
image = cvLoadImage( argv[1] );
if( !image ) return -1;
cvNamedWindow( "Sample", 1 );
cvShowImage( "Sample", image );
cvWaitKey();
return 0;
```
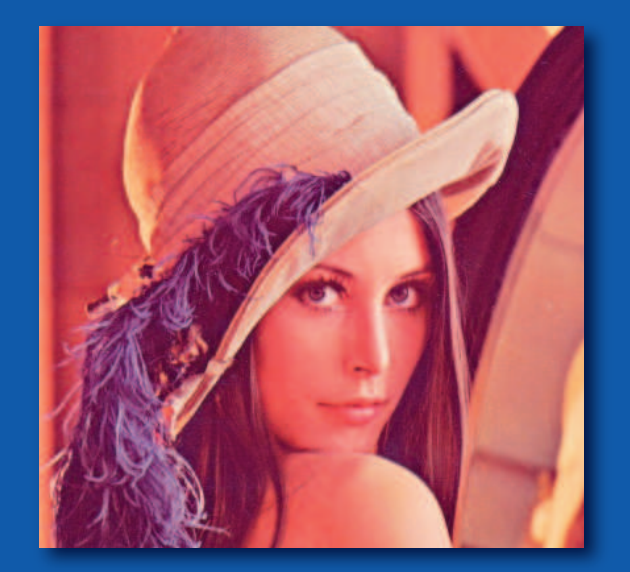

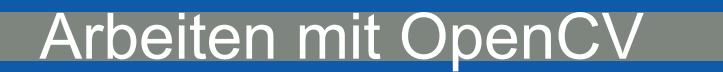

```
int main(int argc, char *argv[])
\{IplImage* img = cvLoadImage( "Koala.jpg", 1 );
Bild laden
   cvNamedWindow("Bild1", CV_WINDOW_AUTOSIZE);
   cvShowImage("Bild1", img);
GUI Fenster erstellen
```

```
int main(int argc, char *argv[])
\{IplImage* img = cvLoadImage( "Koala.jpg", 1);
   cvNamedWindow("Bild1", CV WINDOW AUTOSIZE);
   cvShowImage("Bild1", img);
   IplImage* clone = cvCloneImage(int);
   cvSmooth( imq, clone, CV GAUSSIAN, 19, 19 );
   cvNamedWindow("Bild2", CV WINDOW AUTOSIZE);
   cvShowImage("Bild2", clone );
```

```
int main(int argc, char *argv[])
\{IplImage* img = cvLoadImage( "Koala.jpg", 1);
   cvNamedWindow("Bild1", CV WINDOW AUTOSIZE);
   cvShowImage("Bild1", img);
   IplImage* clone = cvCloneImage(int);
   cvSmooth( imq, clone, CV GAUSSIAN, 19, 19 );
   cvNamedWindow("Bild2", CV_WINDOW_AUTOSIZE);
   cvShowImage("Bild2", clone );
   IplImage* Erode = cvClonelmaqe(imq);cvErode( img, Erode, NULL , 10);
    cvNamedWindow("Bild3", CV_WINDOW_AUTOSIZE);
GUI Fenster erstellen
   cvShowImage("Bild3", Erode);
```

```
int main(int argc, char *argv[])
\{IplImage* img = cvLoadImage( "Koala.jpg", 1);
   cvNamedWindow("Bild1", CV WINDOW AUTOSIZE);
   cvShowImage("Bild1", img);
   IplImage* clone = cvCloneImage(img);
   cvSmooth( imq, clone, CV GAUSSIAN, 19, 19 );
   cvNamedWindow("Bild2", CV WINDOW AUTOSIZE);
   cvShowImage("Bild2", clone );
   IplImage* Erode = cvClonelmaqe(imq);
   cvErode( img, Erode, NULL , 10);
   cvNamedWindow("Bild3", CV WINDOW AUTOSIZE);
   cvShowImage("Bild3", Erode);
   cvWaitKey(0);
   cvReleaseImage( &img);
   cvReleaseImage( &clone);
   cvReleaseImage( &Erode);
   cvDestroyWindow("Bild1");
   cvDestroyWindow("Bild2");
   cvDestroyWindow("Bild3"); }
```
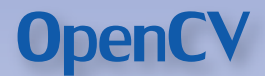

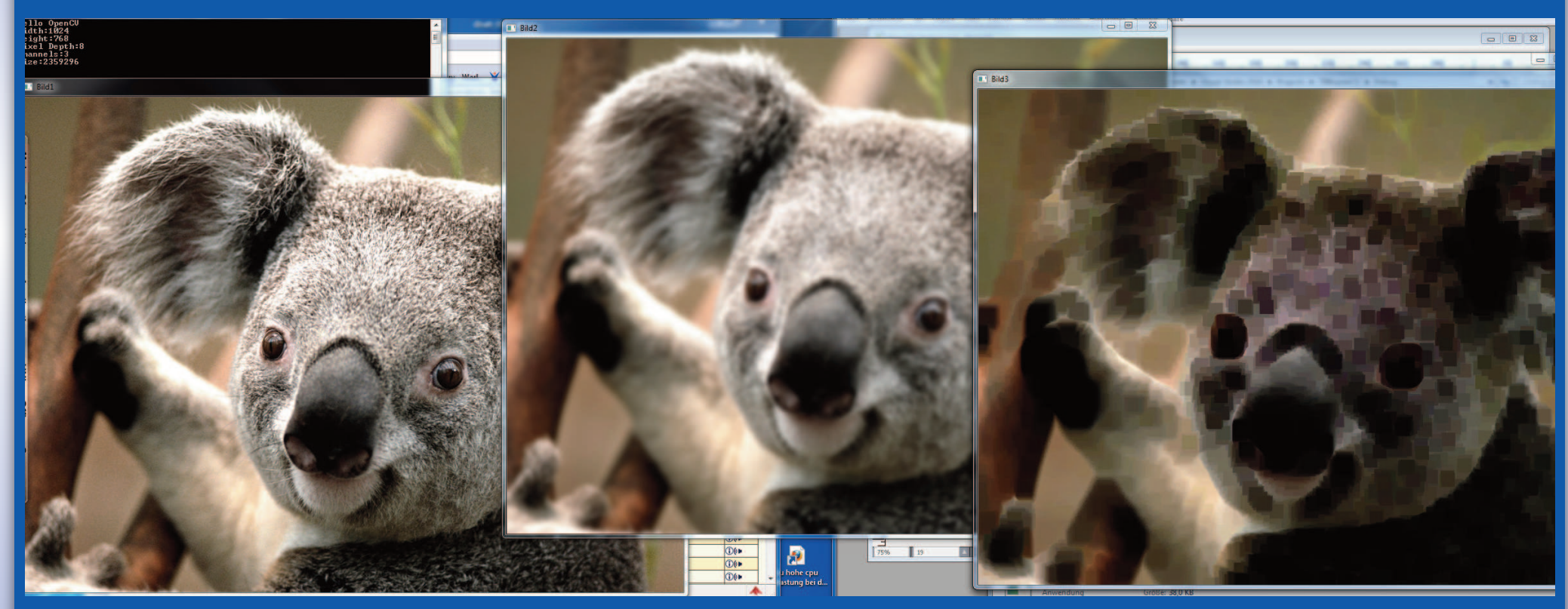

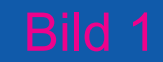

Arbeiten mit OpenCV

## **-** Webcam:

 $#include$   $<$ iostr #include <highd #include <cv.h> #include <cxcor

int g\_switch\_va int erode=0; int g blure val int  $\overline{bI}$ ure=0;

void erode call  $\{$  erode =  $\overline{position}$ ; } void blure callback( int  $\{$  blure =  $\overline{position}$ ; }

Webcam

Frode: 0

**Blure: 0** 

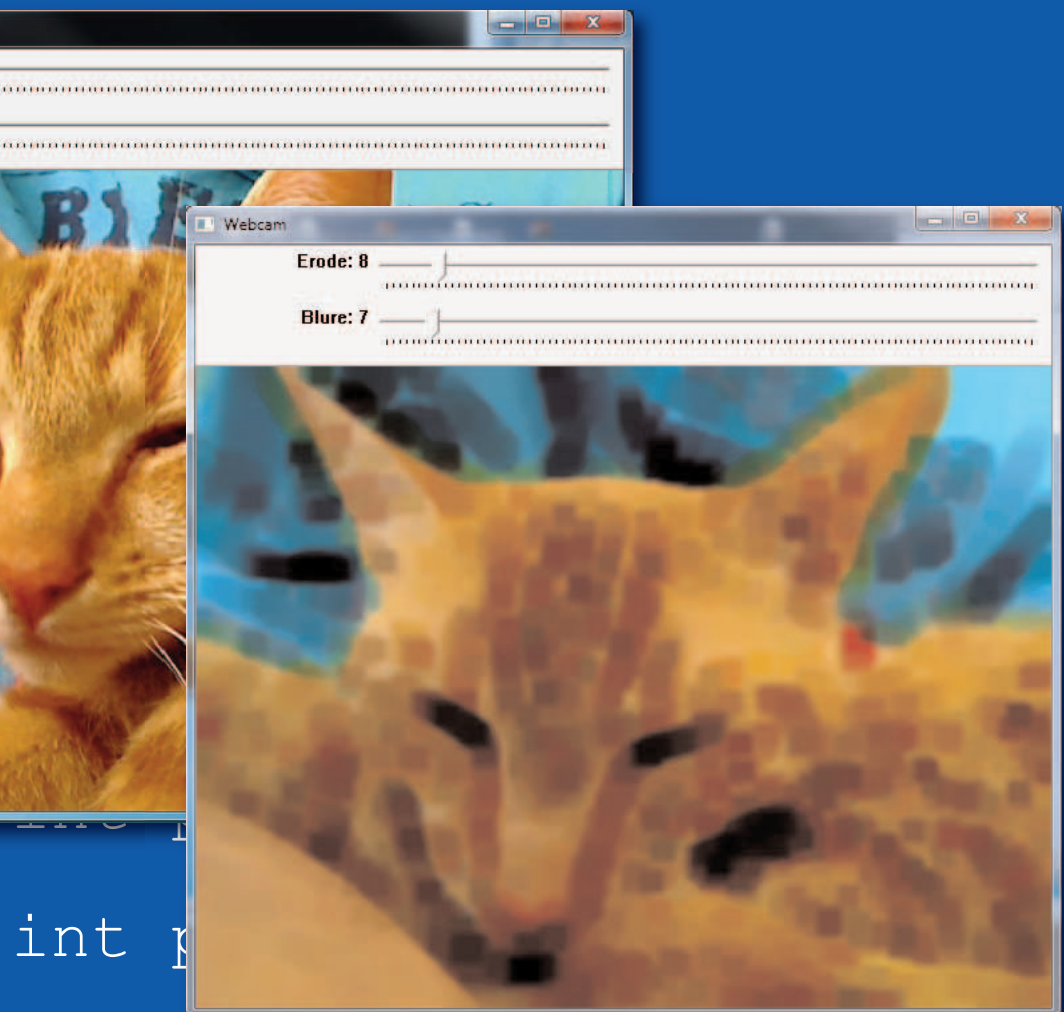

#### int g switch value =  $0;$ int  $\overline{e\text{node}}=0$ : int q blure value =  $0$ ; int  $b\overline{1}$ ure= $0$ ; void erode\_callback( int position )  $\{$  erode = position;  $\}$ void blure\_callback( int position ) { blure =  $position;$ } int main( int argc, char\*\* argv )  $\{$ IplImage\* frame; int key =  $0$ ; CvCapture\* capture = cvCreateCameraCapture(0); cvNamedWindow("Webcam", CV\_WINDOW\_AUTOSIZE); cvCreateTrackbar( "Erode", "Webcam", &g switch value, 99, erode callback ); cvCreateTrackbar( "Blure", "Webcam", &g<sup>-</sup>blure value, 99, blure callback ); while(  $key$   $!=$   $'q'$  ) { frame = cvQueryFrame( capture ); if( !frame ) break;  $\{$ cvErode( frame, frame, NULL , erode); cvSmooth( frame, frame, CV\_BLUR, blure, blure ); } cvShowImage( "Webcam", frame ); Arbeiten mit OpenCV

#### Quellen und Tutorials

- OpenCV (Main): http://opencv.willowgarage.com
- **-** EmguCV (Wrapper c#): http://www.emgu.com

- OpenCV 2 (PacktLib): http://www.laganiere.name/
- **-** Learning OpenCV (O'Reilly):

http://www.willowgarage.com/pages/people/gary-bradski-senior-researcher

- **-** Xilinx XUP (Example): http://code.google.com/p/liscv-and-find-tunnelentrance/
- **-** Noah Kuntz: http://www.pages.drexel.edu/~nk752/

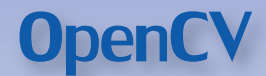

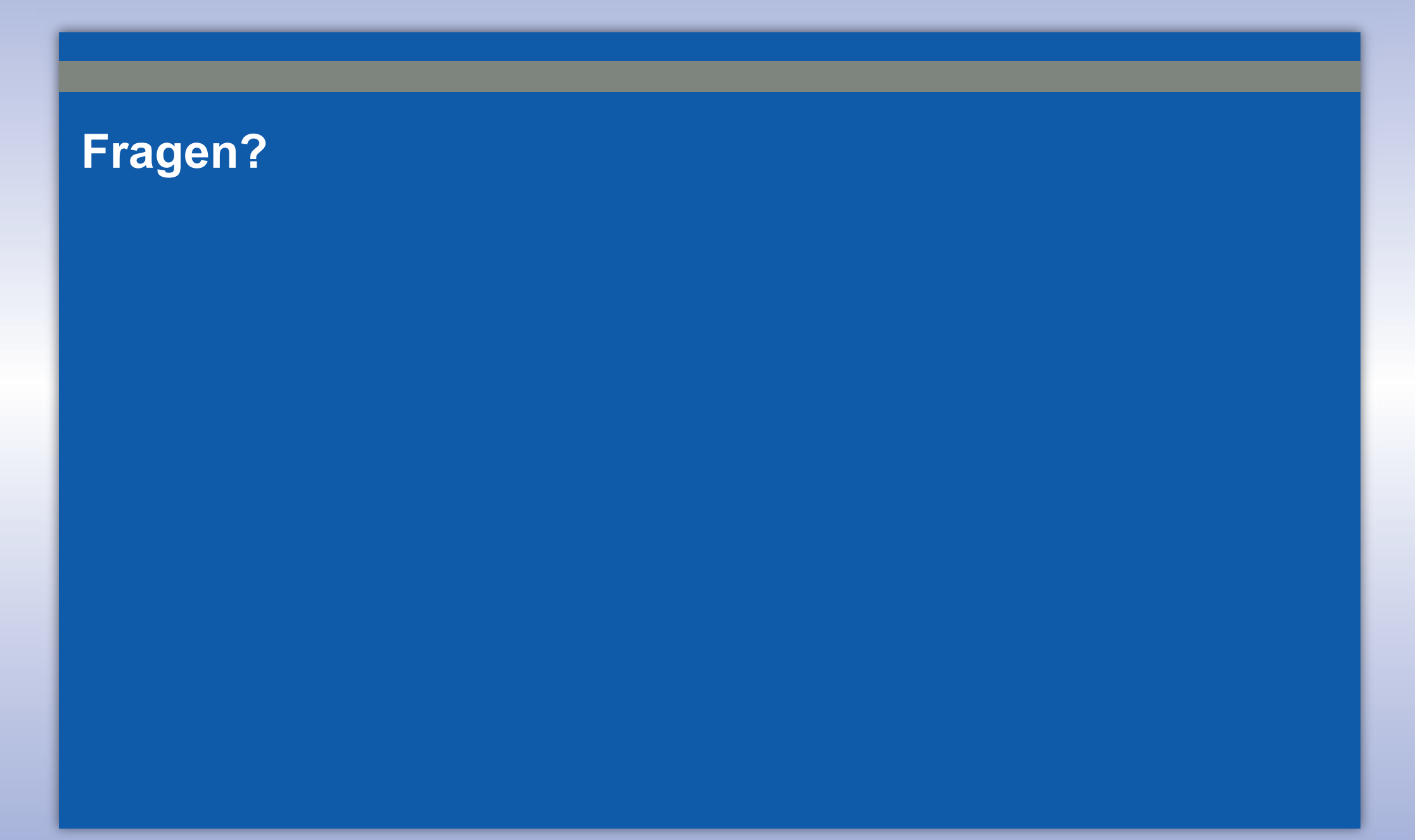